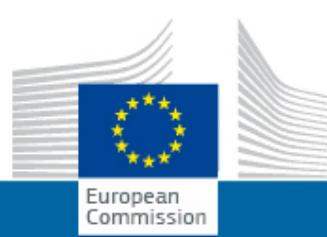

## **EUROPEAN COMMISSION Audiovisual Services**

## **EU : Telecommunications - 2012**

Type: Stockshots [long] Reference: I-072544 Duration: 10:16:11 Lieu: End production: 22/05/2012 First transmission: 05/06/2012

 This video stockshot relating to telecommunications includes pictures of: - Satellite dishes (SES, Luxembourg); - Telecommunications training centre (Techno.bel, Ciney, Belgium); - Installing fibre optic cables (Mechelen, Belgium); - Using smart devices (Brussels, Belgium).

Only the original language version is authentic and it prevails in the event of its differing from the translated versions.

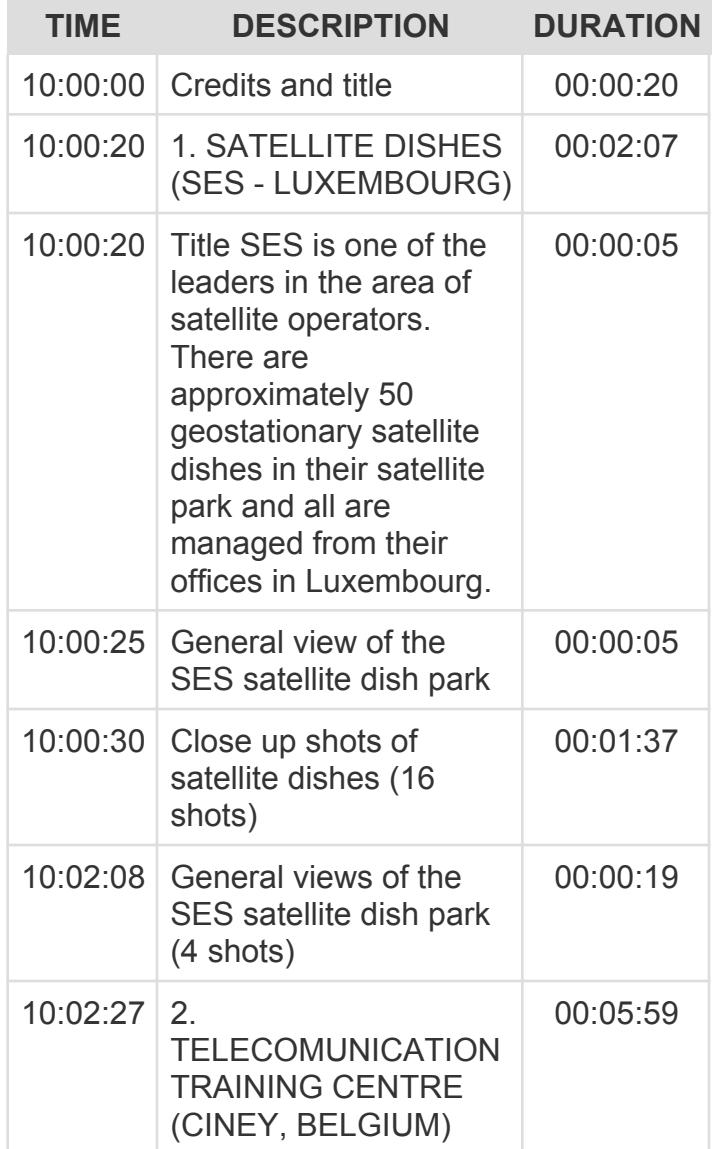

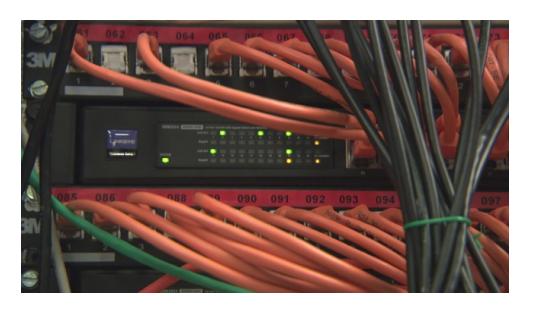

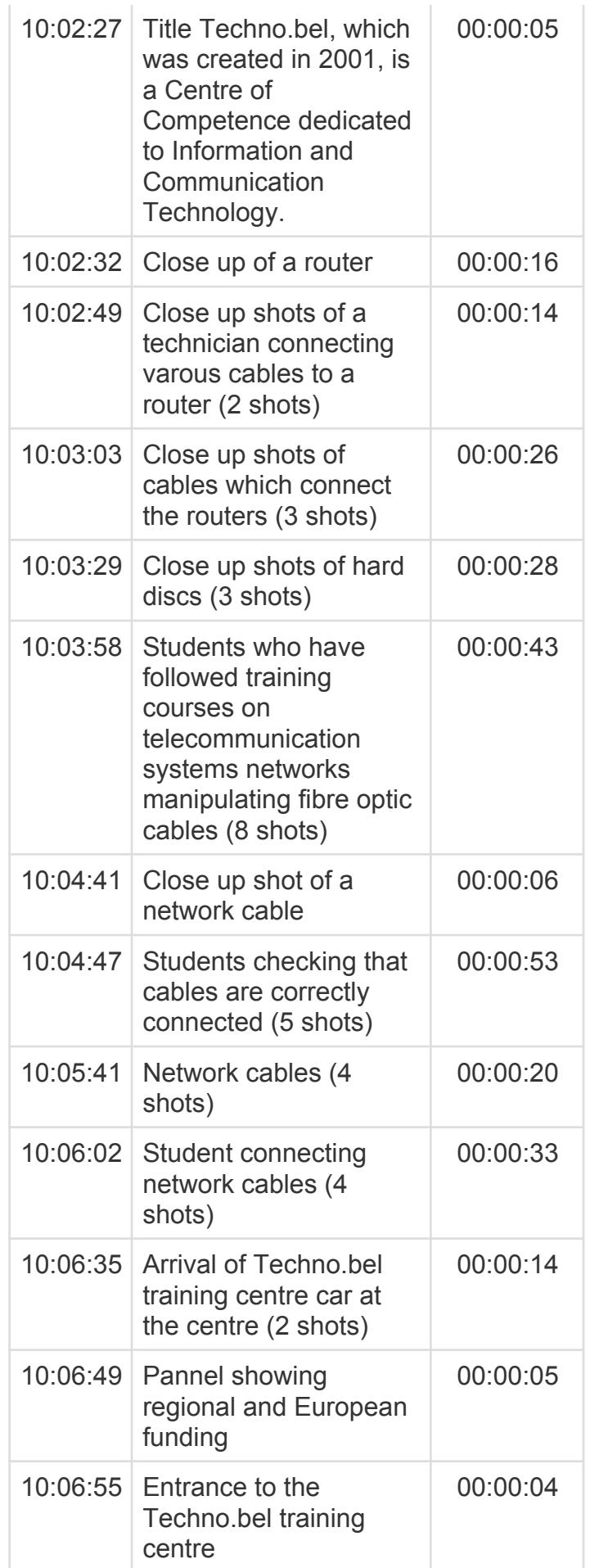

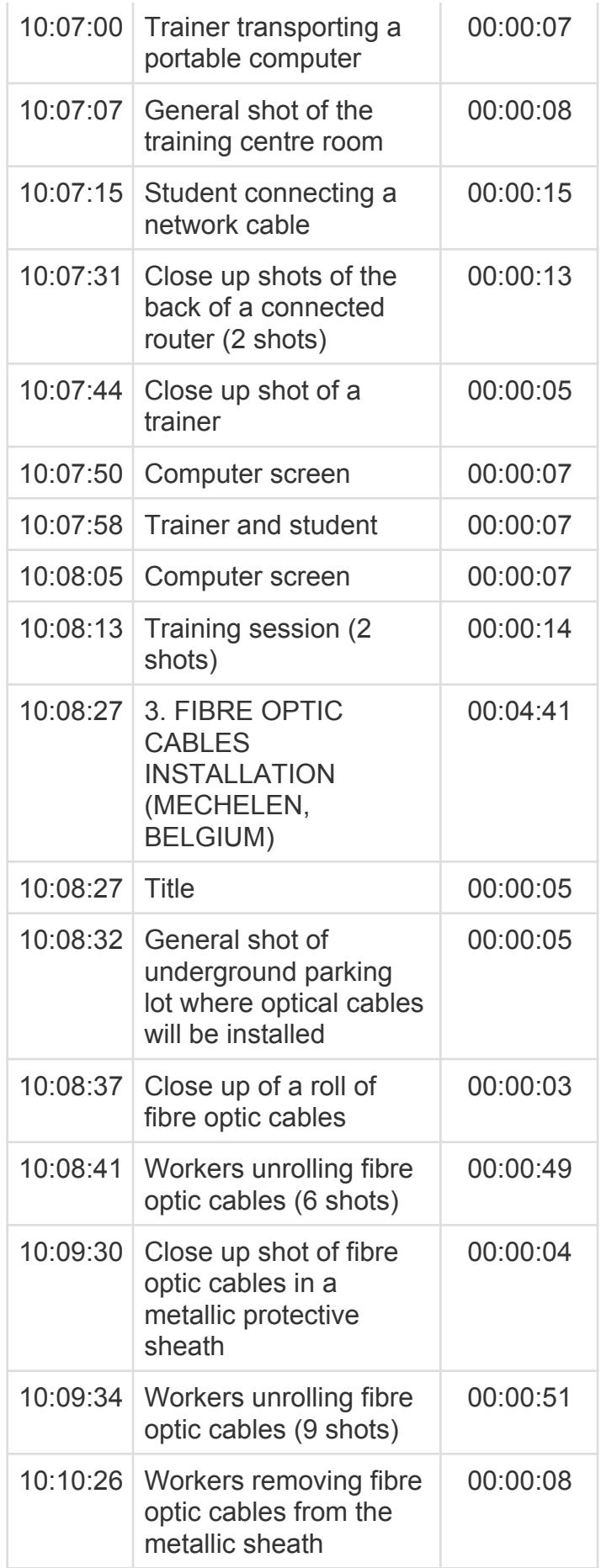

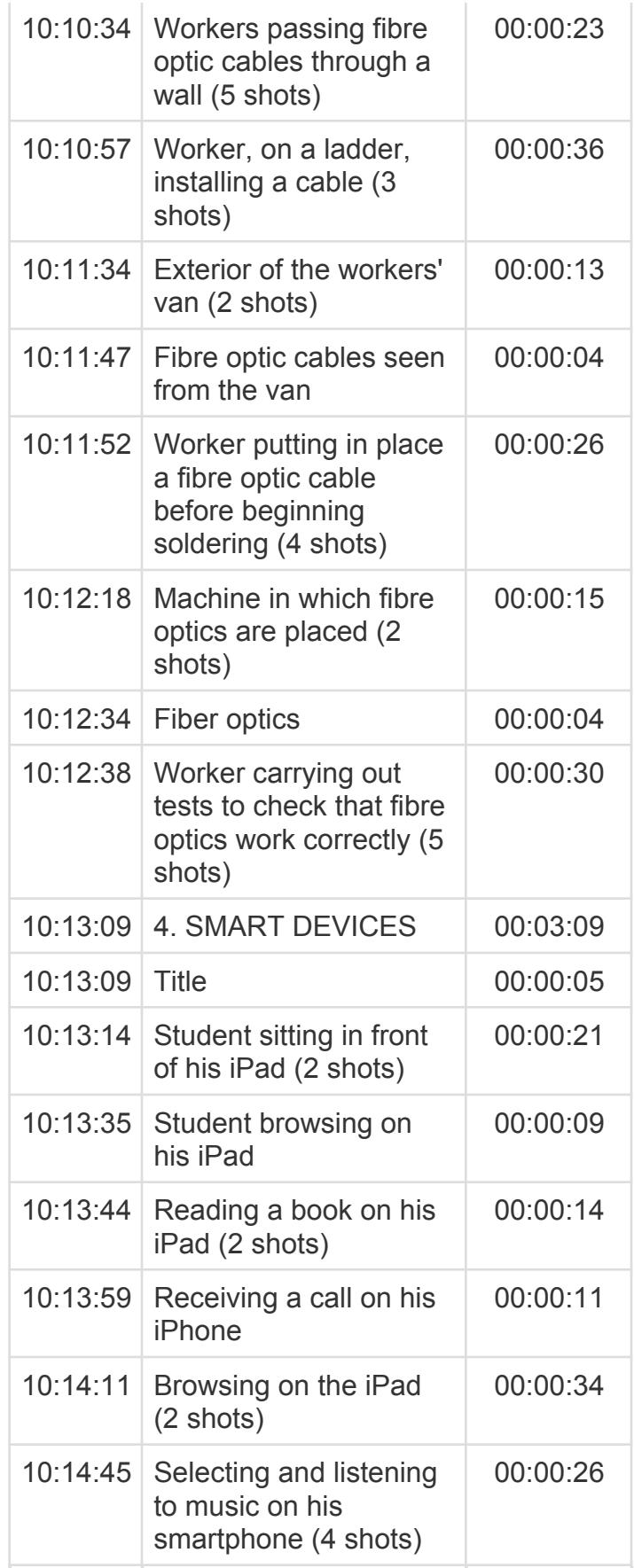

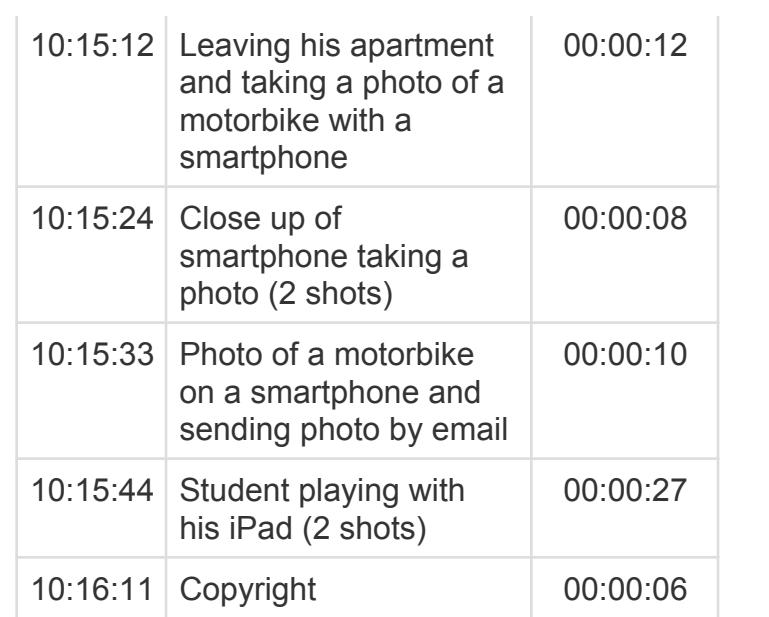

**Audiovisual Services** European Commission [ec.europa.eu/avservices](http://ec.europa.eu/avservices/) [Conditions of use](http://ec.europa.eu/avservices/copyright/index.cfm)

[© European Union, 2015](http://ec.europa.eu/avservices/copyright/index.cfm)